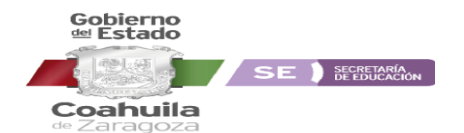

## **INSTRUCTIVO PARA EL LLENADO DEL FORMATO USAER-1 INICIO DE CURSOS 2019-2020**

# **UNIDAD DE SERVICIOS DE APOYO A LA EDUCACIÓN REGULAR**

### **Objetivo**

Compactar en un solo formato la información más relevante de fin de ciclo 2018-2019 e inicio 2019-2020 sobre la Estadística de alumnos, personal docente, administrativo, auxiliar y de servicios y los recursos existentes en las escuelas de Educación USAER que conforman el Sistema Educativo Coahuilense, para apoyar la evaluación, planeación y programación de los recursos para el siguiente ciclo escolar.

### **Aclaraciones**

El levantamiento de la Estadística Educativa se sustenta en la **"Ley del Sistema Nacional de Información Estadística y Geográfica"**:

**Artículo 1.** La presente Ley, reglamentaria del Apartado B del artículo 26 de la Constitución Política de los Estados Unidos Mexicanos, es de orden público, de interés social y de observancia general en toda la República, y tiene por objeto regular:

II. Los derechos y las obligaciones de los Informantes del Sistema.

**Artículo 2.** Para efectos de esta Ley se entenderá por:

- VII. Informantes del Sistema: a las personas físicas y morales, a quienes les sean solicitados datos estadísticos y geográficos en términos de esta Ley.
- **Artículo 45.** Los informantes del Sistema estarán obligados a proporcionar, con veracidad y oportunidad, los datos e informes que les soliciten las autoridades competentes para fines estadísticos, censales y geográficos, y prestarán apoyo a las mismas.

## **Artículo 103.** Cometen infracciones a lo dispuesto por esta ley, quienes en calidad de informantes del Sistema:

- I. Se nieguen a proporcionar datos, informes o a exhibir documentos cuando deban hacerlo, dentro del plazo que se les hubiere señalado.
- II. Suministren los datos falsos, incompletos o incongruentes.
- III. Omitan inscribirse en los registros establecidos por esta Ley o no proporcionen la información que para éstos se requiera.
- IV. Se opongan a las inspecciones de verificación que en cumplimiento de las disposiciones de esta Ley realicen los inspectores, recolectores o censores y en general de cualquier representante de cualquiera de las Unidades que se encuentre facultado para ello.

**Artículo 106.** Las infracciones a lo dispuesto por el artículo 103 de esta Ley, serán sancionadas con multa de:

- I. Para las establecidas en las fracciones I, II, y IV, de 5 hasta 500 salarios.
- II. Para la establecida en la fracción III, de 200 hasta 500 salarios.

### **Indicaciones generales**

- 1. Del lado derecho de la portada anote **todos los datos de identificación** solicitados.
- 2. Capture la información estadística de su centro de trabajo; verifique todas las sumas y que no falte ningún dato.
- 3. Es responsabilidad del director del centro de trabajo tener actualizado los datos de la escuela.
- 4. Registre la información existente **al 30 de septiembre** de este año, independientemente de la fecha de llenado.
- 5. Utilice el área de OBSERVACIONES de la última página para hacer aclaraciones importantes sobre el llenado del cuestionario.
- 6. Se recomienda después de oficializar la estadística de su escuela turno descargar el formato 911 y oficialización en PDF, revisarlos y entregar los archivos en electrónico por el mismo conducto en que fueron recibidas las indicaciones solo la oficialización será de manera impresa.
- 7. Reporte a todo el personal que se encuentra físicamente realizando alguna función en el centro de trabajo independientemente de su **nombramiento**, **tipo** y **fuente de pago**.
- 8. Si al momento del llenar el formato hay personal que se encuentre con Comisión, Acuerdo Presidencial, Beca Comisión e Incapacidad Médica, **no lo considere**, reporte al personal interino que cubre el puesto.
- 9. Para evitar duplicidad de la información, el personal que realiza dos funciones en el mismo centro de trabajo, deberá contabilizarlo en la función a la que le dedique mayor tiempo (solo aplica en escuelas **particulares**).
- 10. NORMATIVAMENTE, en las escuelas OFICIALES **no procede que un mismo trabajador con dos claves presupuestales, las cubra en el mismo plantel y turno**; si existe la situación en el centro de trabajo, deberá reportarlo al Nivel Educativo correspondiente.
- 11. Si en el centro de trabajo labora personal con cambio de actividad, deberá reportarlo en personal **Administrativo y Auxiliar** del número 5 de **PERSONAL POR FUNCIÓN**.
- 12. Revise que las claves de los centros de trabajo a las que presta servicio el USAER estén **activos.**

#### **Glosario**

**Discapacidad auditiva.** La restricción en la función de percepción de los sonidos externos, alteración de los mecanismos de transmisión, transducción, conducción e integración del estímulo sonoro, que a su vez puede limitar la capacidad de comunicación, la deficiencia abarca al oído pero también a la estructura y funciones asociadas a él.

Personal directivo con grupo. Personal que ejerce funciones de dirección y/o administración en las escuelas, institutos o centros de enseñanza y que, además, imparte clases a uno o más grupos de alumnos.

**Personal directivo sin grupo.** Personal que ejerce exclusivamente funciones de dirección y/o administración en las escuelas, institutos o centros de enseñanza, independientemente de su nombramiento, no tiene grupo(s) a su cargo.

**Personal docente.** Maestros cuya función exclusiva es la enseñanza a uno o más grupos de alumnos.

**Personal paradocente.** Encargado de apoyar al área técnico-pedagógica en atender a los alumnos del servicio, psicólogos, maestros de lenguaje y trabajadores sociales.

**Personal administrativo, auxiliar y de servicios.** Personal que se encarga del funcionamiento y mantenimiento de un centro de trabajo y de proporcionar servicios profesionales. Comprende secretarias, jefes de servicios administrativos, bibliotecarios, laboratoristas, ayudantes de laboratorio, vigilantes, jardineros, intendentes, almacenistas, coordinadores de actividades tecnológicas o académicas, auxiliares contables, médicos, maestros de apoyo, psicólogos, orientadores, trabajadores sociales, prefectos, bibliotecarios, técnicos en mantenimiento, auxiliares de servicios y choferes, etc.

### **Instrucciones de llenado**

- 1. Calcule la edad de los alumnos tomando como corte **la fecha de llenado del cuestionario.**
- 2. Anote la clave de la escuela sede en el renglón 1. Las claves de cada centro de trabajo atendido **deben registrarse en el siguiente orden**: inicial, preescolar, primaria y secundaria. **Respete el número del renglón de cada clave en todo el formato**.
- 3. Las claves y turnos de cada centro de trabajo deben ser las vigentes a la fecha en el Catálogo de Centros de Trabajo. Verifique estos datos con el director de cada escuela**;(CLAVE Y DIGITO)** En Secundarias Estatales existe una clave para cada turno.
- 4. **I. ALUMNOS**: el formato tiene espacio para anotar hasta 20 centros de trabajo atendidos; Si se atienden más, deben sacar una fotocopia del formato en blanco para completar la información y totalizar por separado cada formato; Para la captura del formato **sume en la última clave** de cada nivel correspondiente de la primera página **la información de las claves restantes.**
- 5. Para los USAER que atiendan jardines de niños **mixtos**, debe anotar el turno que tenía originalmente" ya que México los cambio automáticamente, si era turno matutino es turno 1 y si originalmente tenia turno vespertino es turno 2.
- 6. **Pregunta 10** en el desglose de la población total atendida por nivel educativo, género y edad, el total de cada nivel **debe coincidir** con el total reportado en las preguntas 2 (INICIAL), 3 (PREESCOLAR), 4 (PRIMARIA) y 5 (SECUNDARIA).
- 7. **II PERSONAL POR FUNCIÓN,** preguntas 1 a 4: no omita los datos del director.
- 8. **Pregunta 6** (MAESTROS DE APOYO): escriba la cantidad de maestros de apoyo, por formación, según su situación académica y sexo; Esta pregunta debe coincidir con el total de docentes por escuela, reportado en el inciso (C) de la pregunta 1.
- 9. **Enseguida de la pregunta 7** (PERSONAL ADMINISTATIVO), anote como total de personal la suma de las preguntas 1 (DIRECTOR), 6 (MAESTROS DE APOYO), 7 (PERSONAL PARADOCENTE) y 8 (PERSONAL ADMINISTRATIVO).
- 10. El cuestionario anexo a la serie 911 **se llena por escuela-turno**; si desconoce las características de los equipos de cómputo apóyese en los manuales o consulte a un especialista. Considere el equipo de Multimedia.
- 11. Si no tiene equipo de cómputo, solo registre los datos de identificación de la escuela y **conteste las preguntas 1 y la sección II.**
- 12. El Formato anexo a la serie 911 **se quedarán en el archivo de la escuela**.
- 13. **Verifique que la información capturada en los sistemas sea igual a la registrada en los formatos.**

PARA CUALQUIER ACLARACIÓN O DUDA FAVOR DE COMUNICARSE A LA SUBDIRECCIÓN DE SERVICIOS EDUCATIVOS REGIONAL CORRESPONDIENTE O A LA DIRECCIÓN DE ESTADÍSTICA DE LA SECRETARÍA DE EDUCACIÓN AL TEL. (01-844) 411-8800 EXTS. 3183, 3007 Y 3127, ASÍ COMO A LOS CORREOS ELECTRÓNICOS [edmundomanuel.valdez@docentecoahuila.gob.mx,](mailto:edmundomanuel.valdez@docentecoahuila.gob.mx) [joseisabel.carrizales@docentecoahuila.gob.mx](mailto:joseisabel.carrizales@docentecoahuila.gob.mx)